## F. Solitones fnl.05

 $Se$  llaman solitones<sup>15</sup> a ciertas soluciones especiales de ecuaciones en derivadas parciales que representan ondas espacialmente localizadas que viajan con velocidades y formas constantes. También se detectan en la naturaleza, en sistemas no-lineales, tales como láminas delgadas de agua y fibras ópticas —donde permiten la transmisión de muchos gigabits a distancias del orden de 10<sup>6</sup>km—, si las condiciones son apropiadas para que la tendencia del paquete de ondas a ensancharse por dispersión sea compensada por un efecto contrario asociado con la no-linealidad del medio. La primera observación data de 1834 (John Scott Russell); hoy día son familiares como excitaciones no-lineales en materiales, habiéndose observado en cristales líquidos [L. Lei et al. Phys. Rev. Lett. 49, 1336 (1982), en Lam p.152, polímeros conductores y superconductores de alta temperatura crítica [T.D. Lee, Nature 330, 460-461 (1987), en Lam p.157; la gran mancha roja en la atmósfera de Júpiter es un solitón capaz de existir en un medio turbulento.

La ecuación Korteweg–de Vries,

$$
\frac{\partial \theta}{\partial t} - \alpha \theta \frac{\partial \theta}{\partial x} + \frac{\partial^3 \theta}{\partial x^3} = 0, \quad \alpha = \text{const.},
$$

donde el 2<sup>o</sup>término es el no-lineal y el 3<sup>o</sup>es el de dispersión, describe propagación de ondas en una lámina de agua. Una solución solitón es

$$
\theta(x,t) = -\frac{12}{\alpha}a^2 \operatorname{sech}^2\left[a\left(x - 4a^2t - x_0\right)\right],
$$

donde a y  $x_0$  son constantes arbitrarias. Esta ecuación representa una onda solitaria de la forma

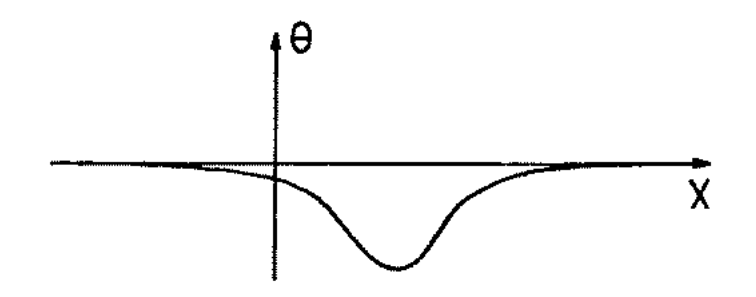

que viaja desde el estado asintótico en  $r \equiv x - 4a^2t = -\infty$  hacia el otro estado asintótico en  $r = \infty$ . Como para muchos solitones, amplitud  $(a^2)$ ,

<sup>15</sup>Nombre introducido por Norman Zabusky y Martin Kruskal en 1965.

velocidad (4 $a^2$ ) y anchura de la onda (1/ $a$ ) están relacionadas; en este caso, un solitón 'alto y delgado' viaja más rápido.

Otro ejemplo es la ecuación de difusión no-lineal:

$$
\frac{\partial \theta}{\partial t} = \frac{\partial^2 \theta}{\partial x^2} - \theta (\theta - a) (\theta - 1), \quad 0 < a < 1,
$$

una de cuyas soluciones es

$$
\theta = \left[1 + \exp\left(\frac{x - ct}{\sqrt{2}}\right)\right]^{-1}, \quad c = \frac{1 - 2a}{\sqrt{2}}.
$$

Para interpretar esta solución, hacemos  $\theta(x, t) = X(\tau)$  y definimos  $V(\theta)$  a través de la igualdad  $\theta (\theta - a) (\theta - 1) \equiv -\partial V/\partial \theta$ . La ecuación de difusión queda:

$$
\frac{\partial^2 X}{\partial \tau^2} = -c \frac{\partial X}{\partial \tau} - \frac{\partial V}{\partial X},
$$

que representa una partícula de masa unidad moviéndose bajo la acción del potencial V con coeficiente de amortiguación  $c$ ; X representa el desplazamiento y  $\tau$  el tiempo correspondientes. Eligiendo convenientemente c, una partícula parada (velocidad =  $\partial X/\partial \tau = 0$ ) en el máximo de V (en X = 1) caerá, pasará el valle (en  $X = a$ ) y parará exactamente en la colina de menor altura (*en*  $X = 0$ ).

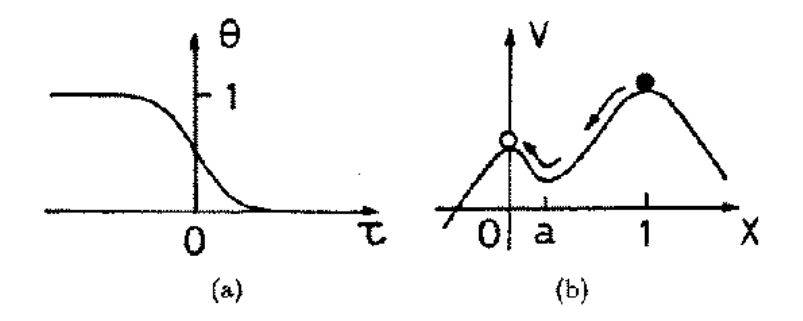

Solitón de la ecuación de difusión, (a), y su interpretación física,  $(b)$ .

Como vemos comparando las figuras, estas ondas localizadas pueden tener

varias formas.

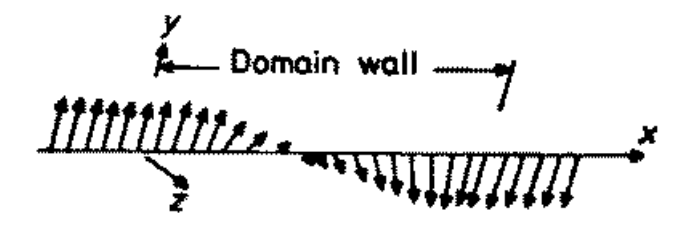

Cambio de la magnetización en la frontera de un dominio en un cristal magnético.

Estrictamente, sólo se llaman solitones si, además, tienen la propiedad de conservar su *identidad* (velocidad y forma) en colisiones (elásticas). Resulta que esta propiedad está relacionada con la integrabilidad del sistema (como es el caso de la ecuación de Korteweg–de Vries), apareciendo muy raramente en sistemas no-integrables (como la ecuación de difusión no-lineal). Puesto que éstos son los más usuales en física, la literatura correspondiente no suele exigir tal propiedad, de modo que describe solitones que pueden distorsionar

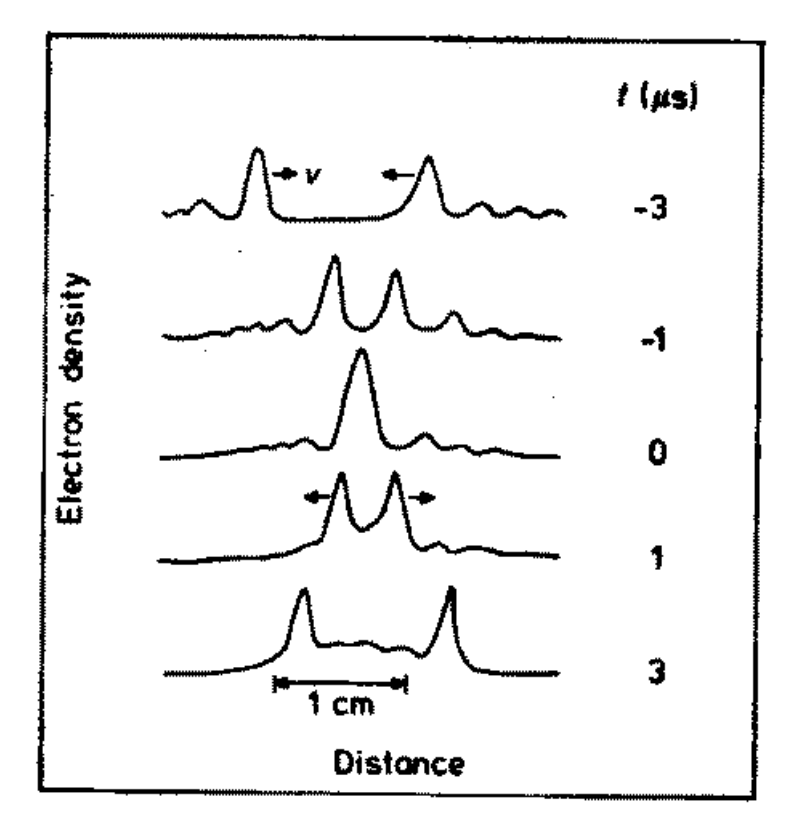

ligeramente su identidad, permisividad que no aceptan los matemáticos.

Colisión de solitones tipo ión acústico que viajan en direcciones opuestas.

## G. Formación de patrones fnl.06

Es sorprendente la similitud que puede establecerse sin mucho esfuerzo entre formas ramificadas observadas en ríos, árboles, nervios de hojas y relámpagos.  $i$ : Cómo se generan?  $i$ : Hay algún principio sencillo o mecanismo universal tras estos fenómenos de formación de patrones?

Lo que sabemos actualmente acerca de estas cuestiones podemos resumirlo en la siguiente clasificación:

- A. Patrones que involucran una interfase, que pueden ser
	- A1. filamentosos (como las formas ramificadas mencionadas arriba); patrones de este tipo se han generado mediante
	- $\bullet$  modelos de agregación y crecimiento difusivo, que producen fractales que mimetizan sistemas naturales,<sup>16</sup>
	- modelos de caminos aleatorios sesgados,  $17$
	- $\bullet$  experimentos de electrodeposición, como

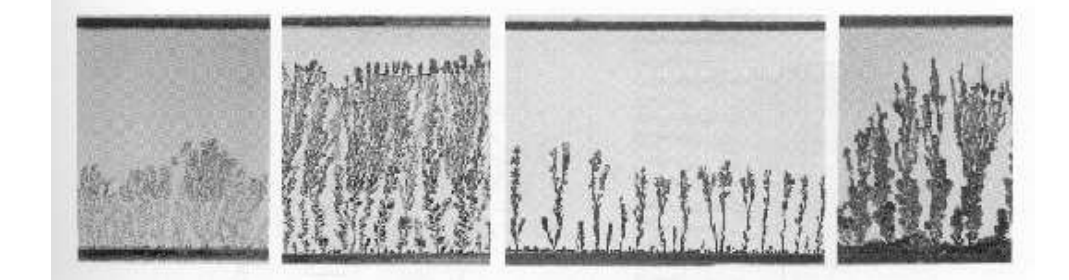

Electrodepósito de  $CuSO<sub>4</sub>$ , cambiando sólo el grosor del espaciado entre láminas, que es 0.1, 0.4, 0.6 y 0.7mm de izquierda a derecha.

 $\bullet$  *el modelo del caminante activo* (AWM),<sup>18</sup> basado en la observación de que:

<sup>16</sup>Ver ejemplos em LM Sander, 'Fractal Growth Processes', Nature 322, 789-793 (1986), en Lam p.51; Lam p. 245 proporciona el programa de ordenador (de RD Pochy) correspondiente a un modelo de rotura dieléctrica con ruido que genera patrones de este tipo.

<sup>17</sup>Ver programas de ordenador (de MA Guzman & RD Pochy) y los patrones que generan en Lam p.271.

 $18$ Ver programa de ordenador en Lam apéndice A1, p.321.

- un filamento puede representarse como el trayecto de un caminante;
- $-$  para crecer un trayecto, sólo hay que indicar cómo se ha de elegir el próximo paso; y
- el caminante puede distorsionar su entorno.
- A2. compactos, $^{19}$  tales como
	- los dedos viscosos en una celda Hele-Shaw:<sup>20</sup>

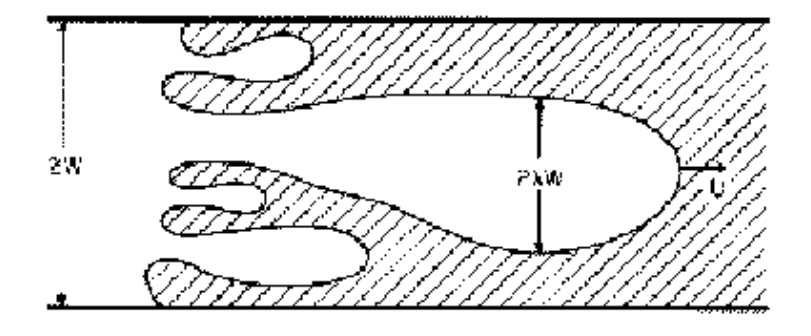

Esquema de un experimento Hele-Shaw. El fluido no miscible entra por la izquierda, empujando hacia la derecha al fluido viscoso (sombreado). El movimiento es bi-dimensional en la práctica, pues ocurre entre dos placas paralelas próximas de vidrio. Como muestra la figura, el flujo ocurre en un canal de anchura 2W, y el patrón inicialmente irregular formado por la inestabilidad de la interfase entre los dos fluidos acaba desarrollándose en un dedo de anchura  $2\lambda W$ .

 $19$ Notemos que la distinción entre A1 y A2 puede depender de la escala de observación; un filamentoso parecerá compacto si se amplifica suficientemente.

 $^{20}$ Lam p.308 describe una sencilla realización experimental de formación de dedos viscosos, y el análisis de los patrones resultante. Ver también JS Langer, Science 243, 1150-1156 (1989) al que pertenecen las dos figuras que incluyo.

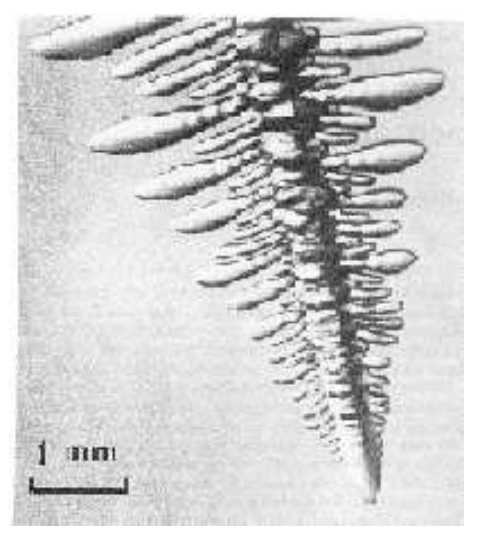

Formación experimental de dedos viscosos.

 $\bullet$  copos de nieve, consecuencia de la anisotropía molecular. J Nittmann & HE Stanley, Nature 321, 663-668 (1986), presentan la siguiente evidencia:

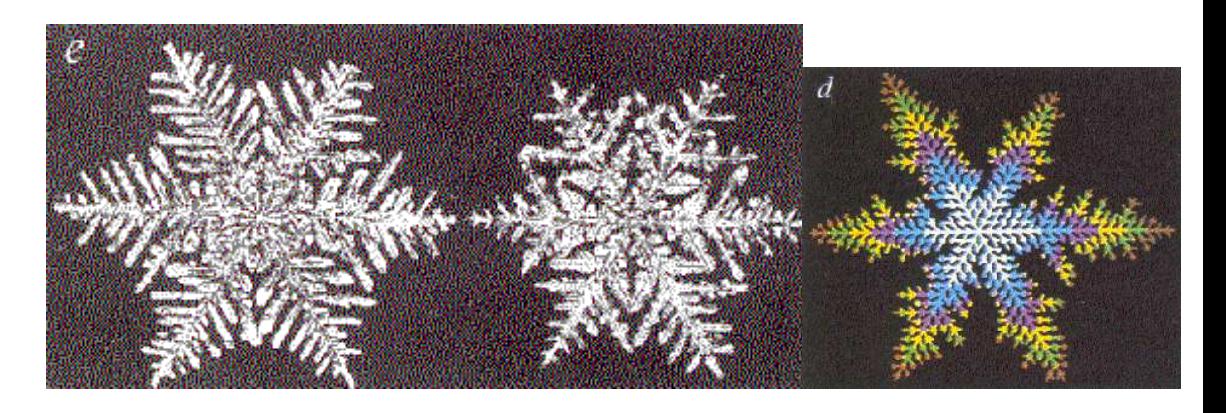

donde las dos figuras de la derecha son verdaderos copos de nieve y la de la izquierda, en color, con las mismas propiedades fractales, ha sido generada con un algoritmo matemático.

• columnas de agua (ver los detalles de un montaje experimental en Lam  $p.301$ ); y se han generado también mediante

• electrodepósitos:

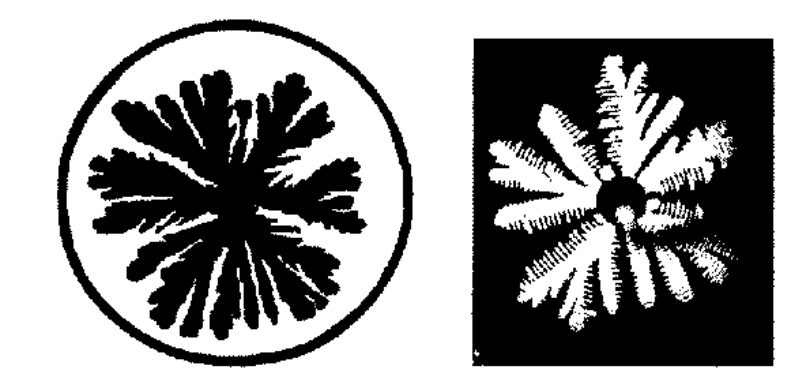

Ejemplos de A2. Izquierda: solución de  $CuSO<sub>4</sub>$  en una celda abierta. Derecha: dedos viscosos en celda radial (aire desplaza cristales líquidos nemáticos del centro).

- $\bullet$  modelos de agregación.<sup>21</sup>
	- soluciones numérica o teóricas de la ecuación para la interfase.
	- Se dispone actualmente de una descripción unificada de la formación de dedos viscosos y solidificación de interfases (consultad referencias citadas: JS Langer, Science 243, 1150-1156 (1989) y Lam p.308)
- B. los que no involucran interfases, como los patrones en
	- convección térmica de Rayleigh-Bénard (que describo en otra parte)
	- electro-convección en cristales líquidos (Lam p.172 y 176)
	- $\bullet$  ondas químicas.<sup>22</sup>

Los patrones de tipo B son estructuras auto-organizadas de ciertas magnitudes (velocidad del fluido, densidades qu´ımicas, etc) consecuencia de las inestabilidades lineales de un estado homogéneo (aunque también ocurren inestabilidades de orden mayor que originan una serie de patrones al variar los par´ametros de control). Una teor´ıa unificada explica la similitud observada entre los patrones tipo B. La idea es que distintas magnitudes involucradas

<sup>&</sup>lt;sup>21</sup>Ver ejemplos en L. Lam & R, Pochy, *Computers in Physics* 7, 534 (1993). También pueden verse programas de ordenador por VM Castillo:

Surface Tension and the Evolution of Deformed Water Drops, en Lam p. 275.

Ising-like Model of Ferrofluid Patterns, en Lam p.279.

<sup>&</sup>lt;sup>22</sup>J. Ross *et al, Science* **240**, 460-465 (1988), en Lam p.187

en las ecuaciones de movimiento,  $X_j(\mathbf{r}, t)$ ,  $j = 1, 2, \dots$ , han de compartir la misma función amplitud,  $A(\mathbf{r}, t)$ . Por ejemplo, se supone que

$$
X_j(\mathbf{r},t) = A(\mathbf{r},t) \exp[i(kx - \omega t)] + \text{ complejo conjugado}.
$$

Esto no puede ser exactamente cierto  $\forall j$ , pero se fuerza a que sean consistentes  $\forall j$  hasta los primeros órdenes en un cálculo perturbativo, lo que lleva a una condición de consistencia tal como

$$
\frac{\partial A}{\partial t} = \alpha A + \beta \frac{\partial^2 A}{\partial x^2} - \gamma |A|^2 A,
$$

conocida como ecuación compleja de Ginzburg-Landau (los coeficientes pueden ser números complejos). La forma exacta de esta ecuación depende esencialmente de la simetría del problema, y los detalles del sistema sólo afectan a los coeficientes.

## Problemas

Problema 4.1: Propongo generar la JS en el ordenador, y estudiar sus propiedades, en particular, convencerse de su auto–semejanza. Hay varias formar de generarlo, veamos algunas, sencillas en principio:

1. Consideremos un **autómata celular uni-dimensional** que consta de una línea de sitios, cada uno con una variable  $s_1$  capaz de k estados distintos,  $0, \ldots, k-1$ . Los valores de  $s_i$  se actualizan en tiempos discretos de acuerdo con una regla determinista que depende de 2r sitios alrededor de i, esto es,

$$
a_i^{(t+1)} = \varphi \left[ a_{i-r}^{(t)}, a_{i-r+1}^{(t)}, ..., a_{i+r}^{(t)} \right]
$$

la misma ∀i. Este modelo presenta un comportamiento extraordinariamente complejo, incluso en el caso más sencillo (y familiar) en el que  $k = 2$  (dos estados posibles, 0 ó 1, en cada sitio), y  $r = 1$  (sólo los vecinos adyacentes a  $i$  influyen en su actualización). Considerando este caso, y partiendo de una línea con un único estado 1 en el centro, encontrad la regla  $\varphi$  que produce la JS:

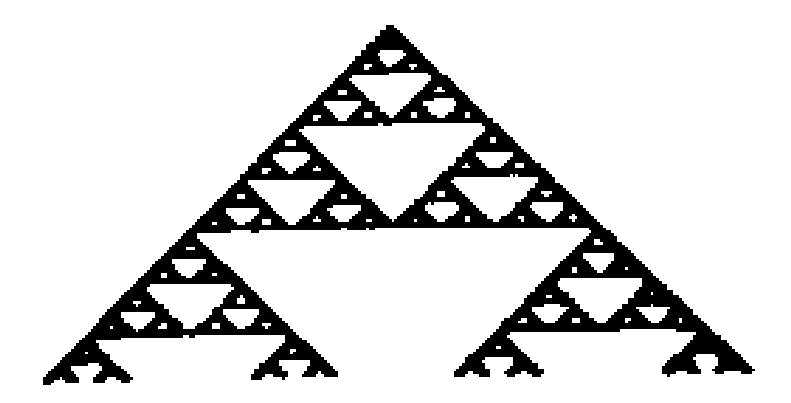

donde el tiempo progresa desde el vértice superior hacia abajo y se ha representado 0 (blanco) y 1 (negro). $^{23}$ 

2. El juego del caos, que usa números aleatorios. El algoritmo consiste en

<sup>&</sup>lt;sup>23</sup>Solución: la regla está dada en S. Wolfram, Rev. Mod. Phys. **55**, 601-644 (1983), donde está catalogada como 126.

- $\bullet$  elegir tres puntos cualesquiera en un papel y etiquetarlos 1, 2 y 3, respectivamente.
- Elegimos cualquier otro punto como inicial.
- Sorteamos entre los enteros 1 a 3 con igual probabilidad.
- Si hemos obtenido  $\zeta \in [1, 2, 3]$ , hacemos una señal en el papel que sea el punto medio del segmento entre el punto inicial y el punto ζ.
- Tomamos este punto medio como inicial, y repetimos el proceso (desde el sorteo) muchas veces.

Programad este algoritmo en el ordenador y mostrad que el resultado es la JS.<sup>24</sup>

3. Sea el **mapa** (en un espacio) **bi-dimensional** que, partiendo de  $m+1$ constantes dadas,  $\{a, X_i, Y_i; i = 1, \ldots, m\}$ , transforma el punto  $(x_n, y_n)$ en el  $(x_{n+1}, y_{n+1})$  de acuerdo con la regla

$$
x_{n+1} = ax_n + X_i
$$
  

$$
y_{n+1} = ay_n + Y_i,
$$

donde el punto  $P_i \equiv (X_i, Y_i)$  se elige al azar en cada transformación homogéneamente de entre los m dados, partiendo de un punto  $(x_1, y_1)$  arbitrario. El mapa produce patrones variados. Mostrad que, excluyendo los primeros pocos puntos, la JS se sigue para  $a = \frac{1}{2}$  $\frac{1}{2}$  y  $m = 3$  (si los tres puntos no son co-lineales).<sup>25</sup>

<sup>&</sup>lt;sup>24</sup>Solución: Un programa BASIC detallado está listado en Lam p.229. Descartando los primeros pocos puntos, se obtiene una forma definida, la de la JS, a pesar de que la intuición sugiere que los puntos aleatorios podrían tender a ir cubriendo el papel homogéneamente.

<sup>&</sup>lt;sup>25</sup>Solución: Hay listado un programa muy sencillo en Lam p. 231, donde también se muestra la figura resultante para la elección  $P_i = (0.3, 0.9), (0.2, -0.9), (-0.4, 0.6)$ .

También se muestra allí cómo se obtienen otras figuras, por ejemplo, la **alfombra de Sierpinski** para  $a = 1/3$  y  $m = 8$ , con  $P_i$  los vértices y puntos medios de los lados de un cuadrado arbitrario.

Problema 4.2: Calcular la dimensión del siguiente conjunto de Cantor:

Ŷ.

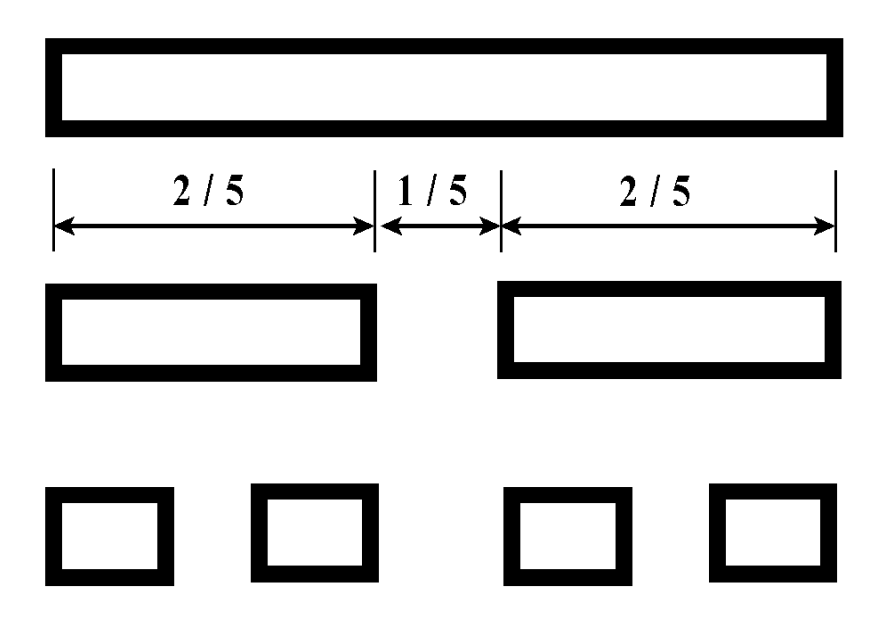

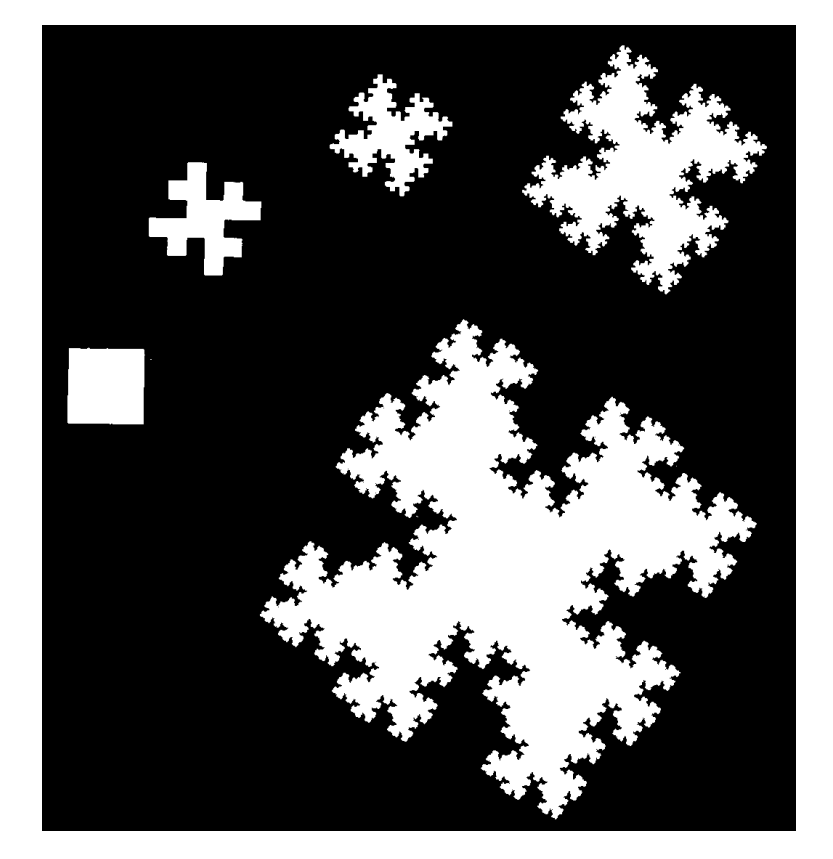

Problema 4.3: Calcular la dimensión de la versión "cuártica" de la isla de Koch:

Problema 4.4: Se propone que el alumno genere este multifractal en el ordenador y que estudie las propiedades del objeto resultante. Notad que una construcción equivalente es la siguiente: En el primer paso,  $n = 1$ , dividimos en cuatro cuadrados iguales, y redistribuimos la masa total del cuadrado original en los cuadrados a la derecha y abajo:

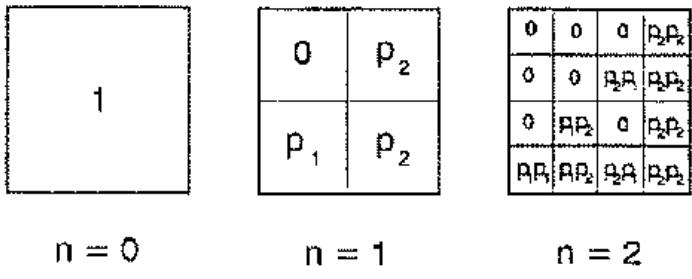

de acuerdo con distribuciones  $p_1 = \frac{1}{2}$  $\frac{1}{2}$  y  $p_2 = \frac{1}{4}$  $\frac{1}{4}$  (de modo que  $p_1 + 2p_2 = 1$ ). Repetimos el proceso para cada uno de los cuadrados pequeños.  $^{26}$ 

**Problema 4.5:** Se propone que el alumno diseñe un método práctico para medir la dimensión fraccionaria de un fractal, que genere un fractal cualquiera (o que use uno de los que ya ha generado para otros problemas) y que aplique su m´etodo a este caso desarrollando el programa de ordenador correspondiente.<sup>27</sup>

```
El más sencillo, en QUICK BASIC, es:
n = ?
```
DO  $x = INT (RND * 2^n)$ lambda = INT (RND  $*$  2  $\hat{ }$ n)  $y = (x \text{ AND lambda}) / 2$  ^n  $x = x / 2$  ^n PSET (x , y) LOOP

Puede reemplazarse AND por otra función lógica, por ejemplo, OR, y también se obtiene un multifractal. Un programa en C se lista en Lam p. 86.

<sup>27</sup>Solución: Voy a referirme al método que se describe en Lam p.237, donde se lista un programa (*Apéndice A*) para generar el prefractal **copo de nieve** (caso  $n = 4$  en red  $256 \times 256$ :

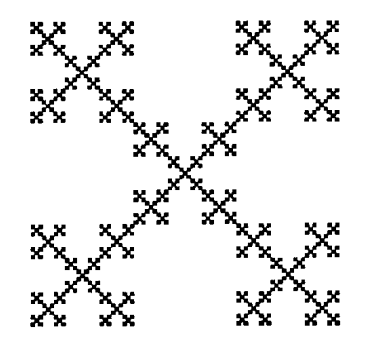

El método consiste en dividir la red que soporta al fractal en bloques de tamaño  $\varepsilon \times \varepsilon$ , y contar el número  $N_{\varepsilon}$  de bloques que tocan alguna parte del objeto, almacenando este número y ε. Se repite el proceso con bloques  $\varepsilon/2 \times \varepsilon/2$ , y así sucesivamente hasta el tamaño del *pixel*. Mediante una rutina que haga un ajuste lineal de mínimos cuadrados, calculamos el negativo de la pendiente de log  $N_{\varepsilon}$  en función de log  $\varepsilon$ , que es D. Para el copo de nieve de arriba se encuentra 1.445, que sólo difiere un  $2\%$  del valor esperado log  $5/\log 3$ . El programa que hace este contaje se proporciona en Lam p.237 como  $Apéndice C$ .

 $^{26}$ Lam p. 76, sin publicar, discute propiedades analíticas de esta construcción y lista dos programas de ordenador para generarlo.